# QUIC

## **A New Internet Transport**

# Presenter: Jana lyengar

#### **QUIC** and the IETF

Nov 2013 Mar 2015 Mar 2015 onwards July 2015 Nov 2015

July 2016

Early design and experience (TSVAREA) QUIC handshake (SAAG) Replacing QUIC's handshake with TLS1.3 BarBoF, experimental results Cubic bug in QUIC, TCP (TCPM)

BOF NOW!

#### **The QUIC Experiment**

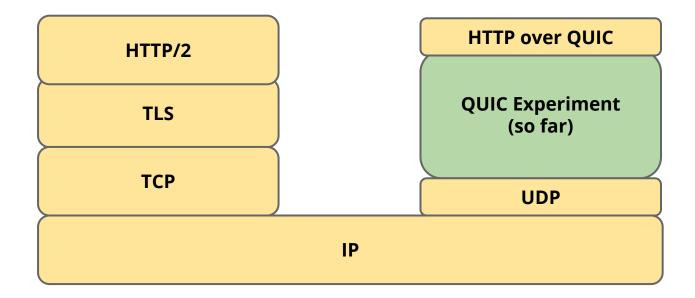

#### **The IETF Proposal**

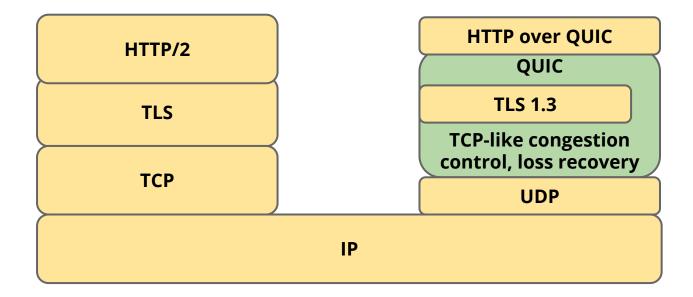

#### **Standardized QUIC**

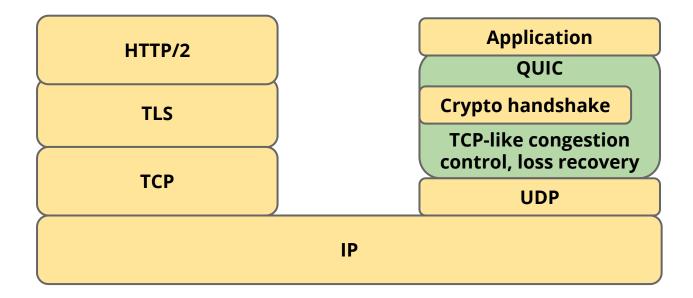

• Deployability and evolvability

- Deployability and evolvability
- Low latency connection establishment

- Deployability and evolvability
- Low latency connection establishment
- Multistreaming and per-stream flow control

- Deployability and evolvability
- Low latency connection establishment
- Multistreaming and per-stream flow control
- Better loss recovery and flexible congestion control

- Deployability and evolvability
- Low latency connection establishment
- Multistreaming and per-stream flow control
- Better loss recovery and flexible congestion control
- Resilience to NAT-rebinding

- Deployability and evolvability
- Low latency connection establishment
- Multistreaming and per-stream flow control
- Better loss recovery and flexible congestion control
- Resilience to NAT-rebinding
- Multipath for resilience and load sharing

## **Deployability and Evolvability**

#### Uses UDP as the substrate

enables deployment through various middleboxes userspace implementation enables rapid deployment

## **Deployability and Evolvability**

#### Uses UDP as the substrate

enables deployment through various middleboxes userspace implementation enables rapid deployment

**Version negotiation** 

enables protocol wire format evolution

## **Deployability and Evolvability**

#### Uses UDP as the substrate

enables deployment through various middleboxes userspace implementation enables rapid deployment

**Version negotiation** 

enables protocol wire format evolution

Fully authenticated and mostly encrypted headers avoids network ossification

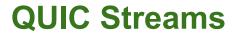

#### Multiplexed streams within a transport connection multiple streams avoids HoL blocking shared congestion control and loss recovery two levels of flow control: stream and connection

QUIC builds on decades of experience with TCP

QUIC builds on decades of experience with TCP

Incorporates TCP best practices TCP-like congestion control (NewReno, Cubic)

QUIC builds on decades of experience with TCP

Incorporates TCP best practices TCP-like congestion control (NewReno, Cubic) FACK, TLP, F-RTO, Early Retransmit, ... (also, time-based loss detection)

QUIC builds on decades of experience with TCP

Incorporates TCP best practices TCP-like congestion control (NewReno, Cubic) FACK, TLP, F-RTO, Early Retransmit, ... (also, time-based loss detection)

**Richer signaling than TCP** 

## **Richer Signaling Than TCP**

**Retransmitted packets consume new sequence number** 

no retransmission ambiguity prevents loss of retransmission from causing RTO

## **Richer Signaling Than TCP**

**Retransmitted packets consume new sequence number** no retransmission ambiguity prevents loss of retransmission from causing RTO

#### More verbose ACK

TCP supports up to 3 SACK ranges QUIC supports up to 256 ACK ranges explicit packet receive times enables ACK decimation

#### **QUIC Implementations**

Chromium (open source) https://cs.chromium.org/chromium/src/net/quic/

quic-go (open source implementation in Go)

<a href="https://github.com/lucas-clemente/quic-go">https://github.com/lucas-clemente/quic-go</a>

**Christian Huitema's implementation** 

#### **Debugging Tools: Wireshark**

| Filter                                                                                          | r:                                                        |                         | <ul> <li>Expres</li> </ul> | sion C     | lear Apply    | Save                         |  |  |  |
|-------------------------------------------------------------------------------------------------|-----------------------------------------------------------|-------------------------|----------------------------|------------|---------------|------------------------------|--|--|--|
| No.                                                                                             | Time                                                      | Source                  | Destination                | Protoc 🕶   | Length Info   |                              |  |  |  |
| 985                                                                                             | 14.027869000                                              | 173.194.46.73           | 10.1.10.14                 | QUIC       | 1392 CID:     | 3182875774876983667, Seq: 1  |  |  |  |
| 986                                                                                             | 14.028834000                                              | 10.1.10.14              | 173.194.46.73              | QUIC       |               | 3182875774876983667, Seq: 2  |  |  |  |
| 989                                                                                             | 14.065914000                                              | 173.194.46.73           | 10.1.10.14                 | QUIC       | 1392 CID:     | 3182875774876983667, Seq: 2  |  |  |  |
| 990                                                                                             | 14.066812000                                              | 10.1.10.14              | 173.194.46.73              | QUIC       | 79 CID:       | 3182875774876983667, Seq: 3  |  |  |  |
| 991                                                                                             | 14.194009000                                              | 10.1.10.14              | 173.194.46.73              | QUIC       | 1392 CID:     | 3182875774876983667, Seq: 4  |  |  |  |
| 992                                                                                             | 14.194164000                                              | 10.1.10.14              | 173.194.46.73              | QUIC       | 350 CID:      | 3182875774876983667, Seq: 5  |  |  |  |
| 993                                                                                             | 14.231536000                                              | 173.194.46.73           | 10.1.10.14                 | QUIC       | 85 CID:       | 3182875774876983667, Seq: 3  |  |  |  |
| 994                                                                                             | 14.258228000                                              | 173.194.46.73           | 10.1.10.14                 | QUIC       | 353 CID:      | 3182875774876983667, Seq: 4  |  |  |  |
| 995                                                                                             | 14.268285000                                              | 2601:6:2c01:9300:69a8:9 | 2607:f8b0:4004:a::12       | QUIC       | 1412 CID:     | 2735399198252988334, Seq: 1  |  |  |  |
| 997                                                                                             | 14.270807000                                              | 10.1.10.14              | 216.58.216.238             | QUIC       | 1392 CID:     | 2060901289831796684, Seq: 1  |  |  |  |
| 998                                                                                             | 14.273189000                                              | 10.1.10.14              | 173.194.46.76              | QUIC       | 1392 CID:     | 16164325528471686122, Seq: 1 |  |  |  |
| 999                                                                                             | 14.277601000                                              | 10.1.10.14              | 173.194.46.73              | QUIC       | 1392 CID:     | 9176532438181928584, Seq: 1  |  |  |  |
| 1000                                                                                            | 14.278560000                                              | 10.1.10.14              | 173.194.46.73              | QUIC       | 1392 CID:     | 9176532438181928584, Seq: 2  |  |  |  |
| 1001                                                                                            | 14.278618000                                              | 10.1.10.14              | 173.194.46.73              | QUIC       | 515 CID:      | 9176532438181928584, Seq: 3  |  |  |  |
| 1002                                                                                            | 14.284072000                                              | 10.1.10.14              | 173.194.46.73              | QUIC       | 82 CID:       | 3182875774876983667, Seq: 6  |  |  |  |
| 1003                                                                                            | 14.295209000                                              | 2607:f8b0:4004:a::12    | 2601:6:2c01:9300:69a8      | QUIC       | 1412 CID:     | 2735399198252988334, Seq: 1  |  |  |  |
| 1004                                                                                            | 14.296658000                                              | 2601:6:2c01:9300:69a8:9 | 2607:f8b0:4004:a::12       | QUIC       | 99 CID:       | 2735399198252988334, Seq: 2  |  |  |  |
| 1005                                                                                            | 14.309132000                                              | 216.58.216.238          | 10.1.10.14                 | QUIC       | 1392 CID:     | 2060901289831796684, Seq: 1  |  |  |  |
| 1006                                                                                            | 14.312428000                                              | 173.194.46.76           | 10.1.10.14                 | QUIC       | 1392 CID:     | 16164325528471686122, Seq: 1 |  |  |  |
|                                                                                                 |                                                           |                         |                            |            |               | )+                           |  |  |  |
| 👂 Fra                                                                                           | me 981: 1392 b                                            | ytes on wire (11136 bit | s), 1392 bytes capture     | d (11136 k | oits) on inte | rface 0 (outbound)           |  |  |  |
| Ethernet II, Src: Apple_bc:da:74 (78:31:c1:bc:da:74), Dst: Netgear_bf:79:04 (c4:04:15:bf:79:04) |                                                           |                         |                            |            |               |                              |  |  |  |
| Internet Protocol Version 4, Src: 10.1.10.14 (10.1.10.14), Dst: 173.194.46.73 (173.194.46.73)   |                                                           |                         |                            |            |               |                              |  |  |  |
| ▷ User Datagram Protocol, Src Port: 51863 (51863), Dst Port: 80 (80)                            |                                                           |                         |                            |            |               |                              |  |  |  |
| ▼ QUIC (Quick UDP Internet Connections)                                                         |                                                           |                         |                            |            |               |                              |  |  |  |
| ▷ Public Flags: 0x0d                                                                            |                                                           |                         |                            |            |               |                              |  |  |  |
| CID: 3182875774876983667                                                                        |                                                           |                         |                            |            |               |                              |  |  |  |
| Version: Q024                                                                                   |                                                           |                         |                            |            |               |                              |  |  |  |
| S                                                                                               | Gequence: 1                                               |                         |                            |            |               |                              |  |  |  |
| P                                                                                               | Payload: 9f8da5bbb0e0724d965b22dc01a001000443484c4f130000 |                         |                            |            |               |                              |  |  |  |

## **Debugging Tools: Chrome**

#### chrome://net-internals

| ÷                                         | $\rightarrow$      | C C chro                        | me:// <b>net-internals</b> /#events&q=typ | e:QUIC_SESSION%20is:active                             |        | ☆ 🚑 =                                                                                                   |  |  |  |  |
|-------------------------------------------|--------------------|---------------------------------|-------------------------------------------|--------------------------------------------------------|--------|----------------------------------------------------------------------------------------------------|--|--|--|--|
| E                                         | vents              | • cap                           | pturing events (33167)                    |                                                        |        |                                                                                                    |  |  |  |  |
| (?) type:QUIC_SESSION is:active 8 of 1327 |                    |                                 |                                           | www.youtube.com<br>Start Time: 2013-06-27 11:51:52.832 |        |                                                                                                    |  |  |  |  |
|                                           | ID                 | Source Type                     | Description                               | t=1372359112832 [st=                                   | 01     | +QUIC SESSION [dt=?]                                                                                    |  |  |  |  |
| 2                                         | 3767               | QUIC_SESSION                    | i1.ytimg.com                              |                                                        |        | > host = "www.youtube.com"                                                                              |  |  |  |  |
|                                           | 3771               | QUIC_SESSION                    | s.ytimg.com                               | t=1372359112834 [st=                                   | 2]     | QUIC_SESSION_STREAM_FRAME_SENT<br>> fin = false                                                         |  |  |  |  |
| 3                                         | 3773               | QUIC SESSION                    | csi.gstatic.com                           |                                                        |        | > length = 512<br>> offset = "0"                                                                        |  |  |  |  |
|                                           | 3786               | OUIC SESSION                    | www.google-analytics.com                  |                                                        |        | > stream_id = 1                                                                                         |  |  |  |  |
| -                                         |                    | stelles <del>,</del> and design | www.voutube.com                           | t=1372359112834 [st=                                   | at= 2] | QUIC_SESSION_PACKET_SENT<br>> encryption level = 0                                                      |  |  |  |  |
|                                           |                    |                                 | www.gstatic.com                           |                                                        |        | > packet_sequence_number = "1"                                                                          |  |  |  |  |
| -                                         |                    |                                 | s2.googleusercontent.com                  | t=1372359112835 [st=                                   | 31     | > :host: www.youtube.com                                                                                |  |  |  |  |
| -                                         | 24<br>27.2.2.4.7.7 |                                 |                                           | -13/2333112033 [BC=                                    |        |                                                                                                    |  |  |  |  |
| 1                                         | 3884               | 4 QUIC_SESSION                  | pagead2.googlesyndication.com             |                                                        |        | <pre>:method: GET :path: /user/googlechrome</pre>                                                       |  |  |  |  |
|                                           |                    |                                 |                                           |                                                        |        | :scheme: http                                                                                           |  |  |  |  |
|                                           |                    |                                 |                                           |                                                        |        | :version: HTTP/1.1                                                                                      |  |  |  |  |
|                                           |                    |                                 |                                           |                                                        |        | <pre>accept: text/html,application/xhtml+xml,application/x<br/>accept-encoding: gzip,deflate,sdch</pre> |  |  |  |  |
|                                           |                    |                                 |                                           |                                                        |        | accept-language: en-US, en; q=0.8                                                                       |  |  |  |  |
|                                           |                    |                                 |                                           |                                                        |        | cache-control: max-age=0                                                                                |  |  |  |  |
|                                           |                    |                                 |                                           |                                                        |        | cookie: [280 bytes were stripped]<br>user-agent: Mozilla/5.0 (Macintosh; Intel Mac OS X 1)              |  |  |  |  |
|                                           |                    |                                 |                                           | t=1372359112835 [st=                                   | 3]     |                                                                                                    |  |  |  |  |
|                                           |                    |                                 |                                           |                                                        |        | > fin = true                                                                                            |  |  |  |  |
|                                           |                    |                                 |                                           |                                                        |        | > length = 568<br>> offset = "0"                                                                        |  |  |  |  |
|                                           |                    |                                 |                                           |                                                        |        | > OIISEt = "U"                                                                                          |  |  |  |  |